## Veritas eDiscovery Platform klavye kısayolları

## Analiz ve İnceleme

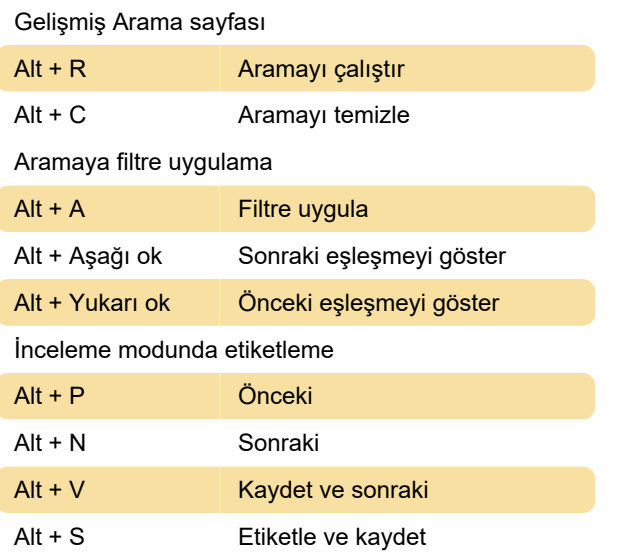

## Durum Yönetimi

Case Home > Tags üzerinden etiketler ve etiket kümeleri oluşturma:

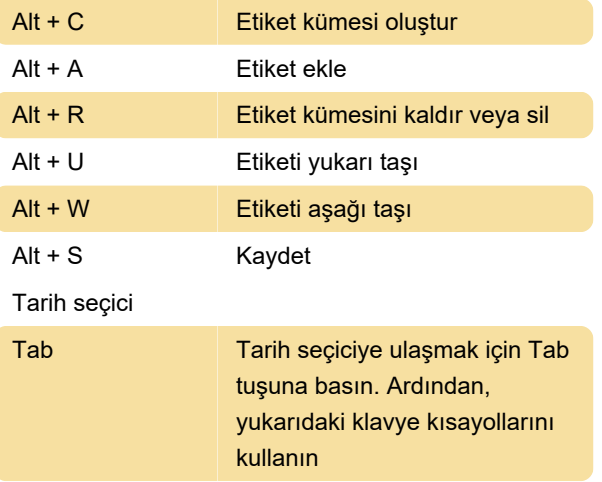

## Native Viewer

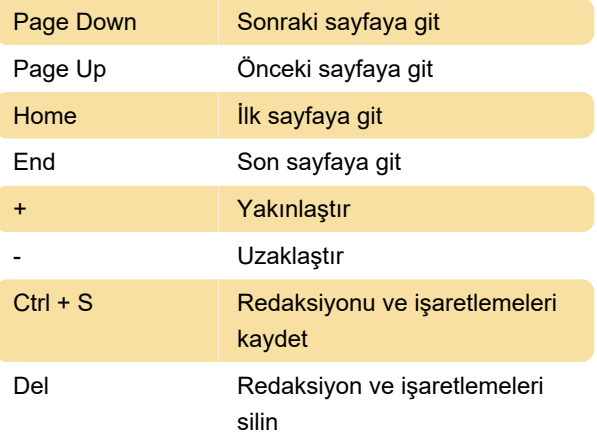

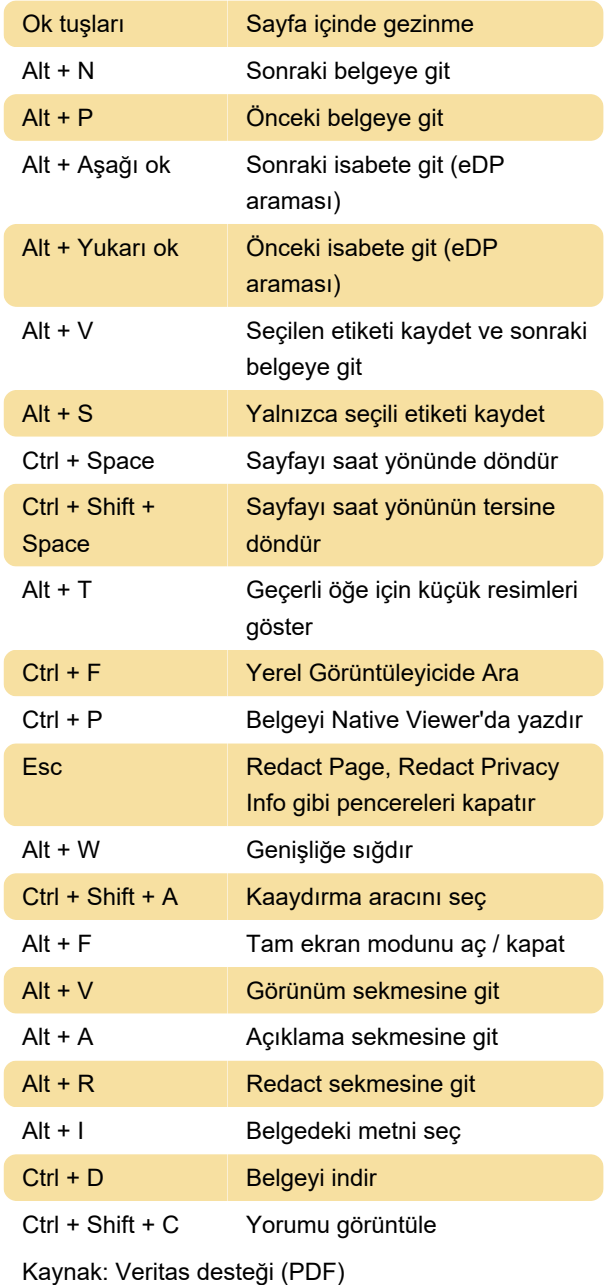

Son değişiklik: 17.02.2022 14:13:24

Daha fazla bilgi için: [defkey.com/tr/veritas](https://defkey.com/tr/veritas-ediscovery-platform-klavye-kisayollari)[ediscovery-platform-klavye-kisayollari](https://defkey.com/tr/veritas-ediscovery-platform-klavye-kisayollari)

[Bu PDF'yi özelleştir...](https://defkey.com/tr/veritas-ediscovery-platform-klavye-kisayollari?pdfOptions=true)